## **Os princípios de DevOps, Infraestrutura como código e o AWS Cloud Development Kit (CDK)**

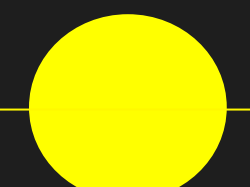

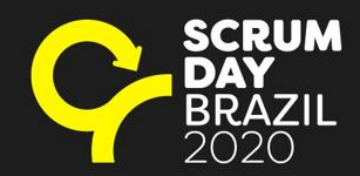

Marcelo Palladino @mfpalladino

Para não perder de vista as motivações

> *Reduzir o tempo da entrega de valor em produção, aumentar o feedback entre os times e fornecer um ambiente seguro para experimentações e inovações de negócio.*

Motivações ainda mais específicas

- 
- Custo Produtividade Risco
- 

### Infraestrutura como código na AWS?

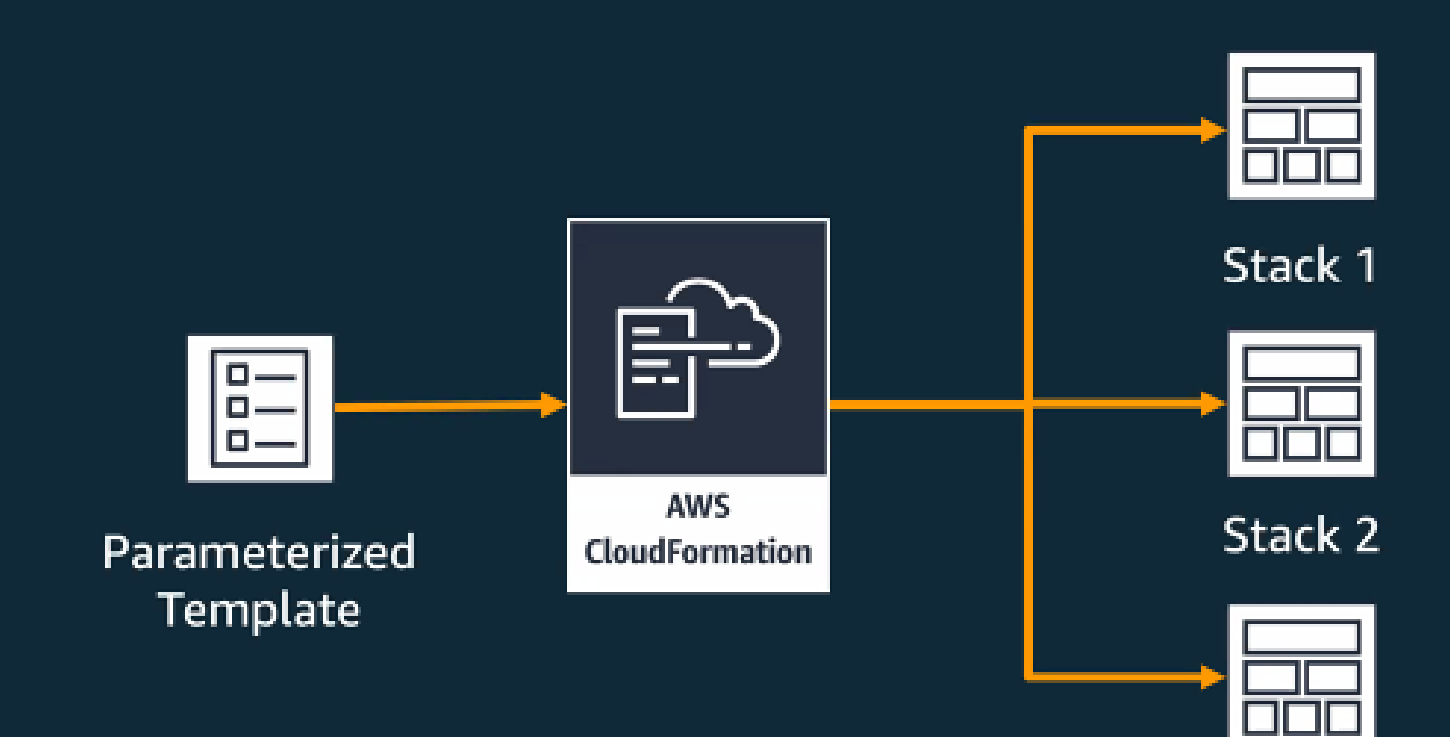

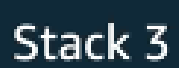

### Pedaço de um template de CloudFormation

```
"Resources": {
"Videos88AE8DA0": {
  "Type": "AWS::S3::Bucket",
  "Properties": {
    "LifecycleConfiguration": {
       "Rules": [
        \overline{f}"AbortIncompleteMultipartUpload": {
             "DaysAfterInitiation": 1
          \mathcal{Y}"ExpirationInDays": 1,
           "Status": "Enabled"
    Ъ,
    "PublicAccessBlockConfiguration": {
       "BlockPublicAcls": true,
       "BlockPublicPolicy": true,
       "IgnorePublicAcls": true,
       "RestrictPublicBuckets": true
    -3
  Ъ.
  "UpdateReplacePolicy": "Delete",
  "DeletionPolicy": "Delete",
  "Metadata": {
    "aws:cdk:path": "sayit/Videos/Resource"
  Þ
Ъ.
 "VideosNotifications193C6AA8": {
  "Type": "Custom::S3BucketNotifications",
  "Properties": {
    "ServiceToken": {
      "Fn::GetAtt": [
         "BucketNotificationsHandler050a0587b7544547bf325f094a3db8347ECC3691",
         "Arn"
    Ъ.
    "BucketName": {
       "Ref": "Videos88AE8DA0"
    Ъ.
    "NotificationConfiguration": {
       "LambdaFunctionConfigurations": [
        -{
           "Events": [
             "s3:ObjectCreated:*"
           Ŀ.
           "LambdaFunctionArn": {
             "Fn::GetAtt": [
               "StartVideoInputtingStateMachineLambda48B5C82F",
               "Arn"
```
Ainda estamos falando de código

# *Infraestrutura como código Infraestrutura É código*

Declarando a infraestrutura como código com **CloudFormation**  Reproduzível/Previsível Fácil de automatizar Possui gerenciamento de estado Curva de aprendizado acentuada Pouca ou nenhuma abstração Difícil compartilhar padrões com o time (CloudFormation) Difícil de modularizar (CloudFormation) Não tem fluxos de controle embutidos

Problemas que aparecem com frequência

Baixa produtividade para escrever templates Dificuldade em modularizar e compartilhar soluções Dificuldade em utilizar fluxos de controle

### AWS Cloud Development Kit (CDK)

O AWS CDK é um framework de multi-linguagem para modelar infraestrutura de nuvem como componentes reutilizáveis

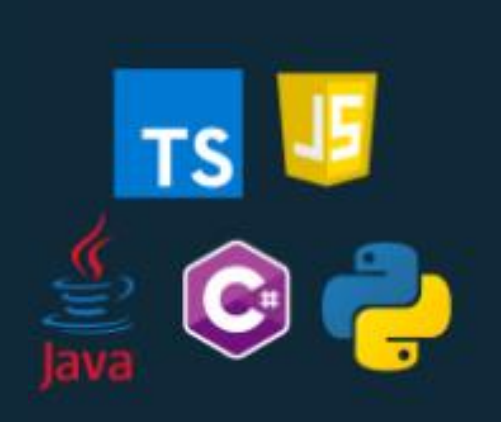

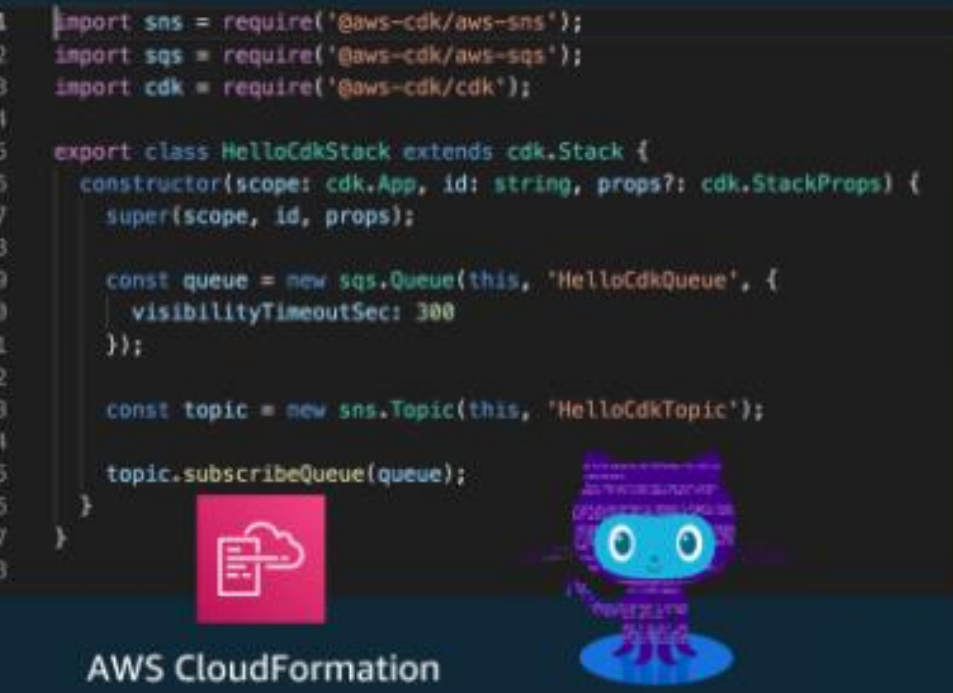

**Componentes** principais e fluxo de construção

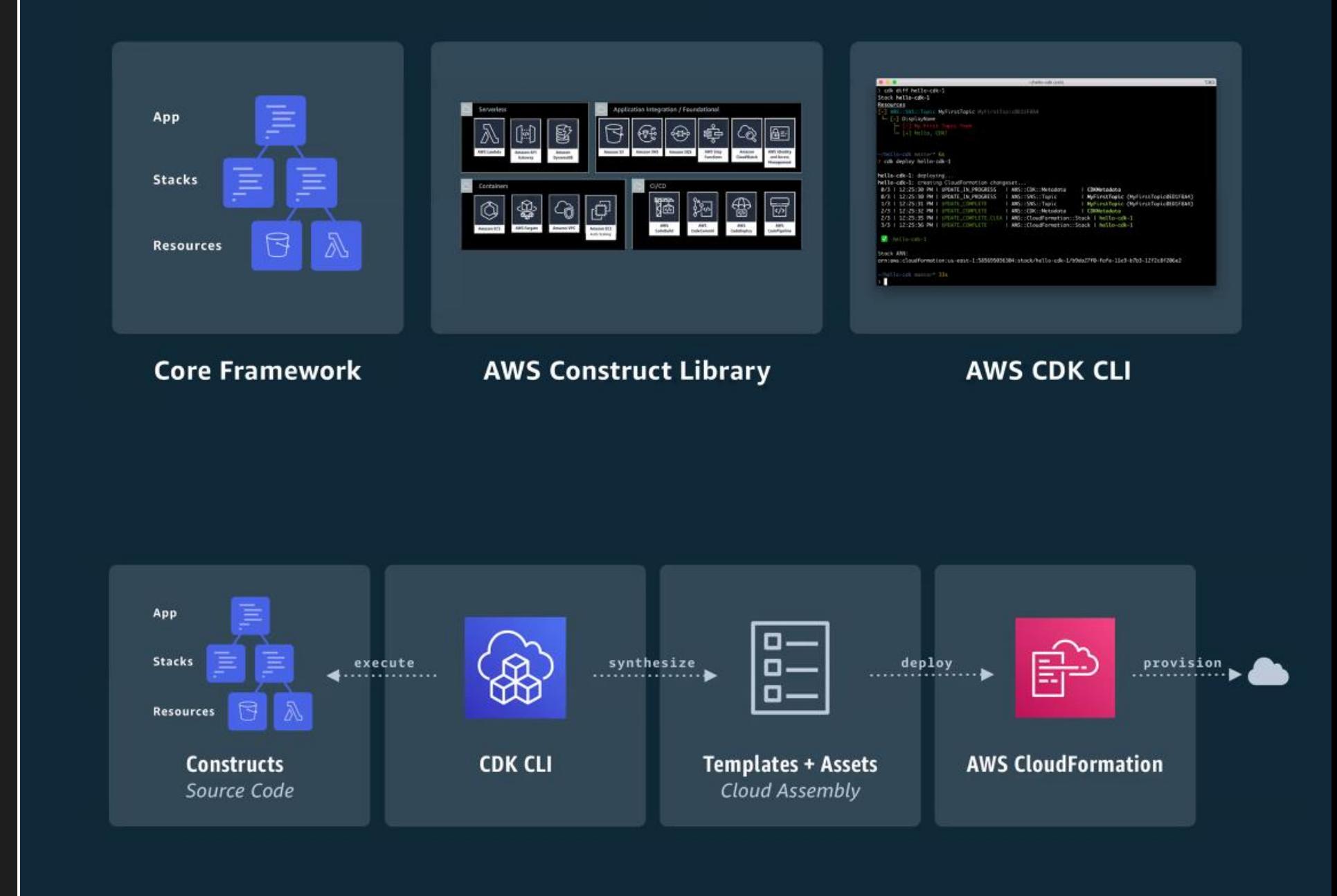

## A AWS **Construct Library**

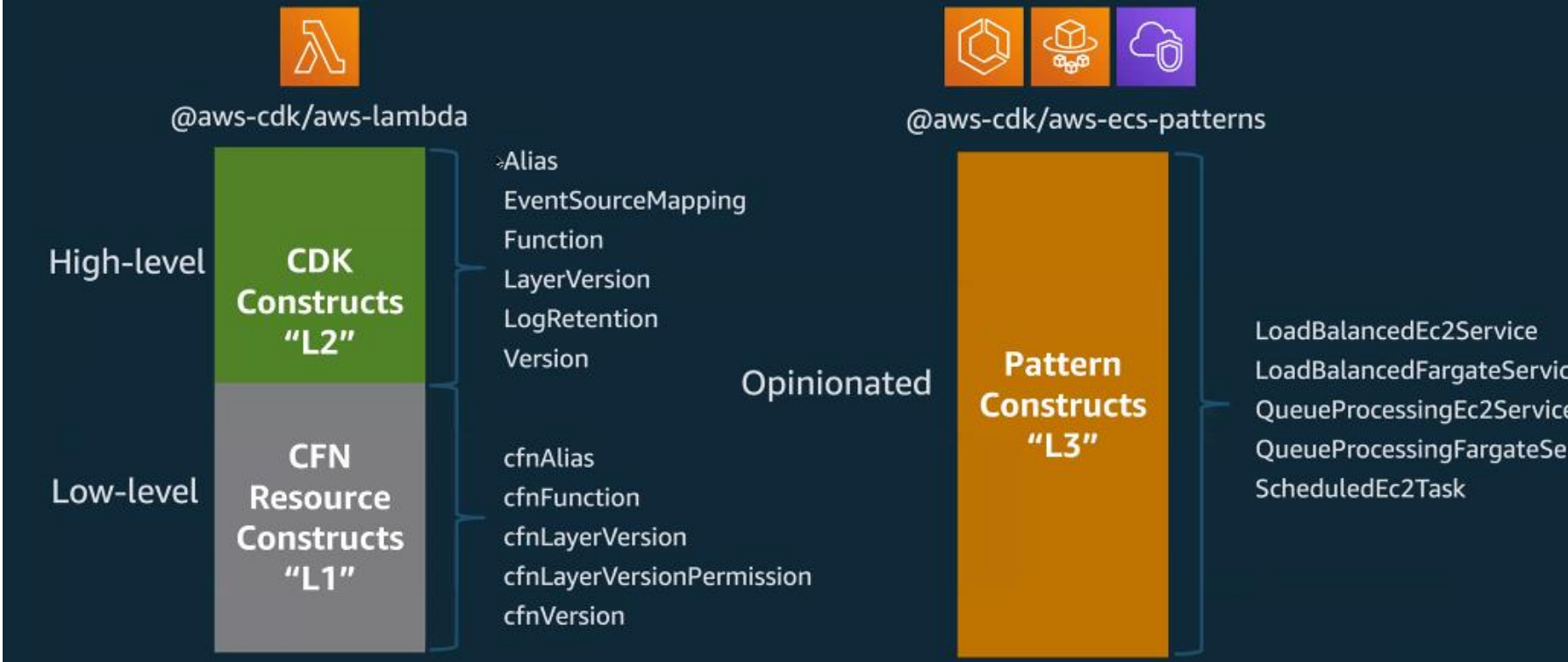

rvice

#### Menos código, para fazer mais

#### // Example of an ECS-patterns construct

}

new patterns.ApplicationLoadBalancedFargateService(stack, 'MyFargateService',{ taskImageOptions: {

image: ecs.ContainerImage.fromRegistry("amazon/amazon-ecs-sample")

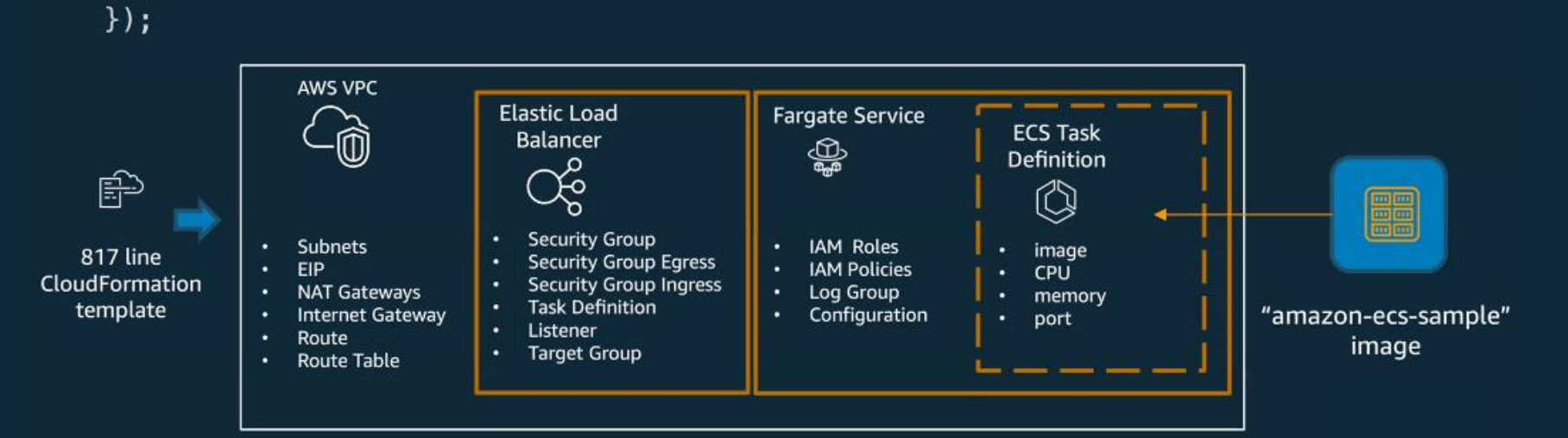

### Ambiente de desenvolvimento

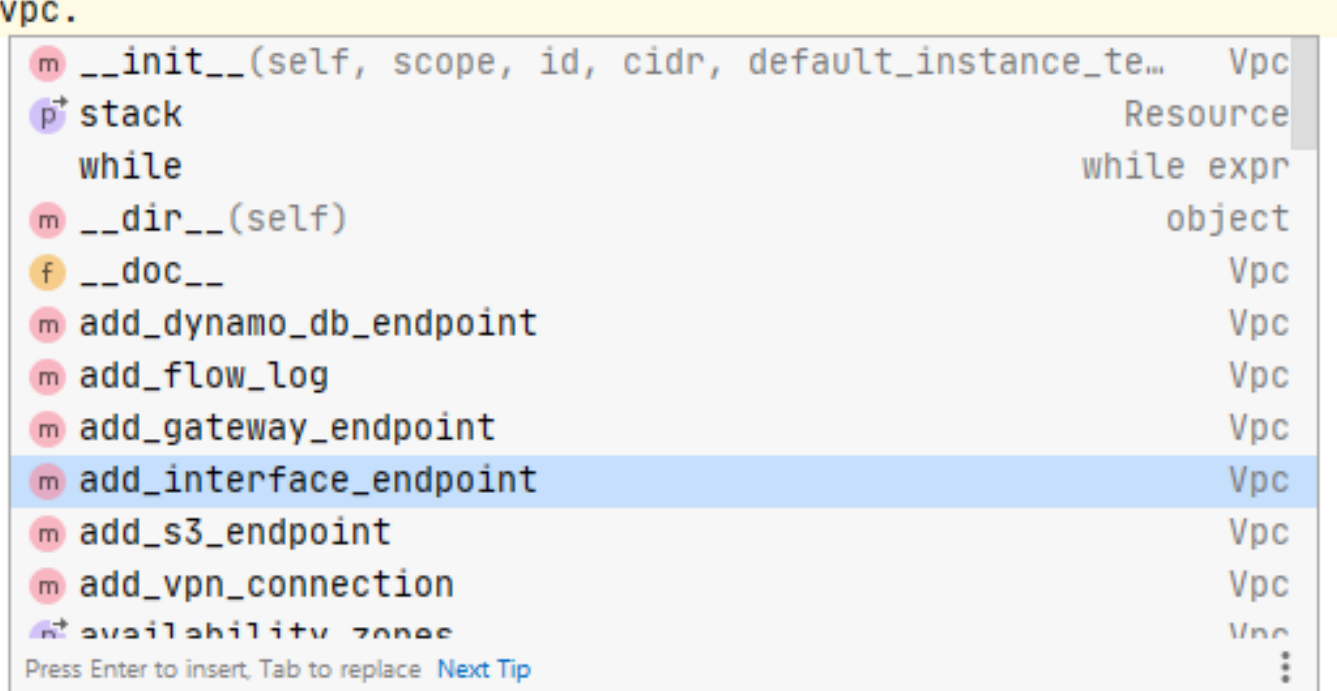

#### vpc = Vpc(self, "ScrumDayBrazil2020Vpc", max\_azs=2)

**Testes de** unidade e integração

#### Bash

PASS test/dead-letter-queue.test.js

 $\checkmark$  dlq creates an alarm (51ms)

 $> 1$  snapshot updated.

Snapshot Summary

 $> 1$  snapshot updated

# AWS Solutions

Constructs **Constructs Constructs Constructs Constructs Constructs Constructs** pela AWS, usando práticas recomendadas estabelecidas pelo AWS Well-Architected Framework.

> <https://aws.amazon.com/solutions/constructs/> <https://aws.amazon.com/solutions/constructs/patterns/>

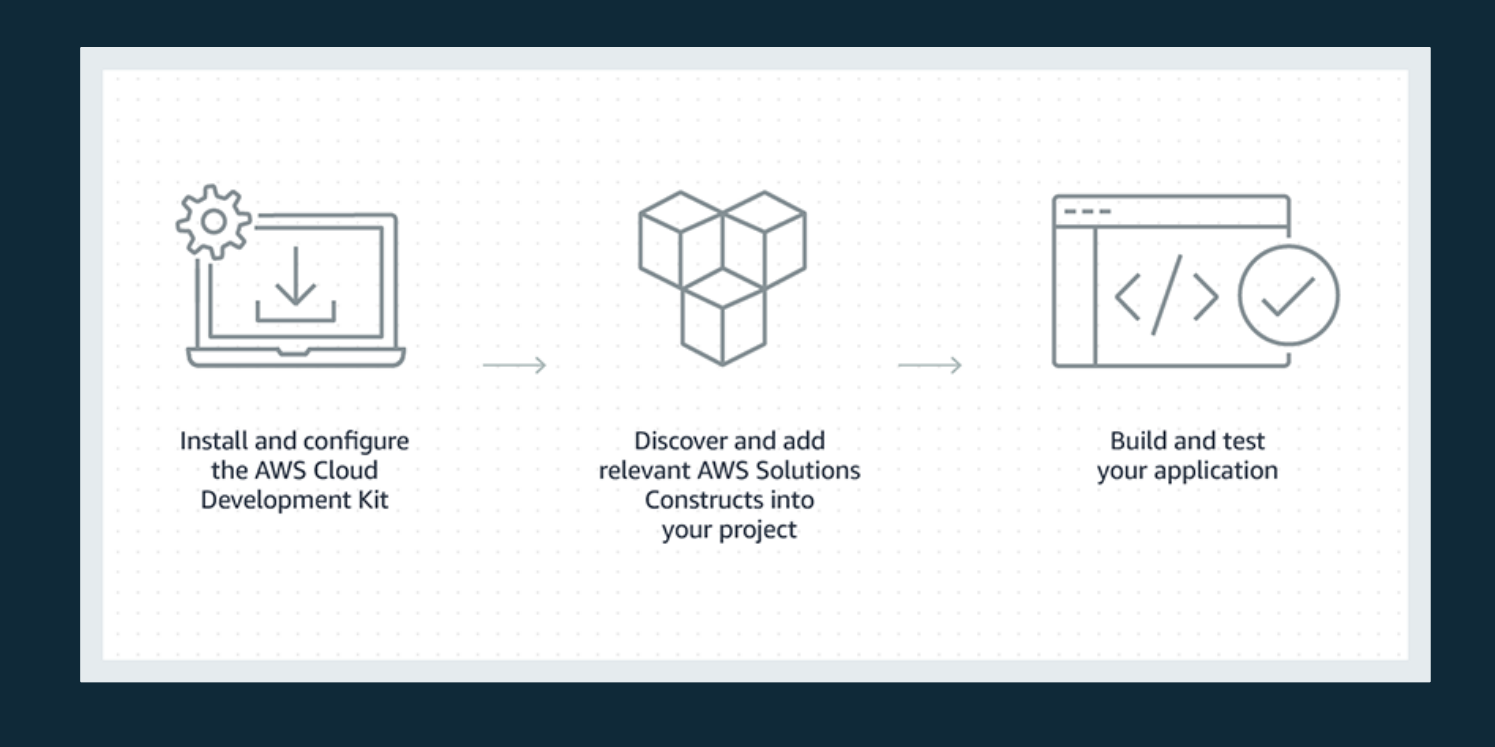

#### CDK Patterns

#### [https://cdkpatterns.com](https://cdkpatterns.com/) <https://github.com/cdk-patterns/serverless> <https://twitter.com/CdkPatterns> <https://www.youtube.com/c/DeconstructingAWSCDKPatterns>

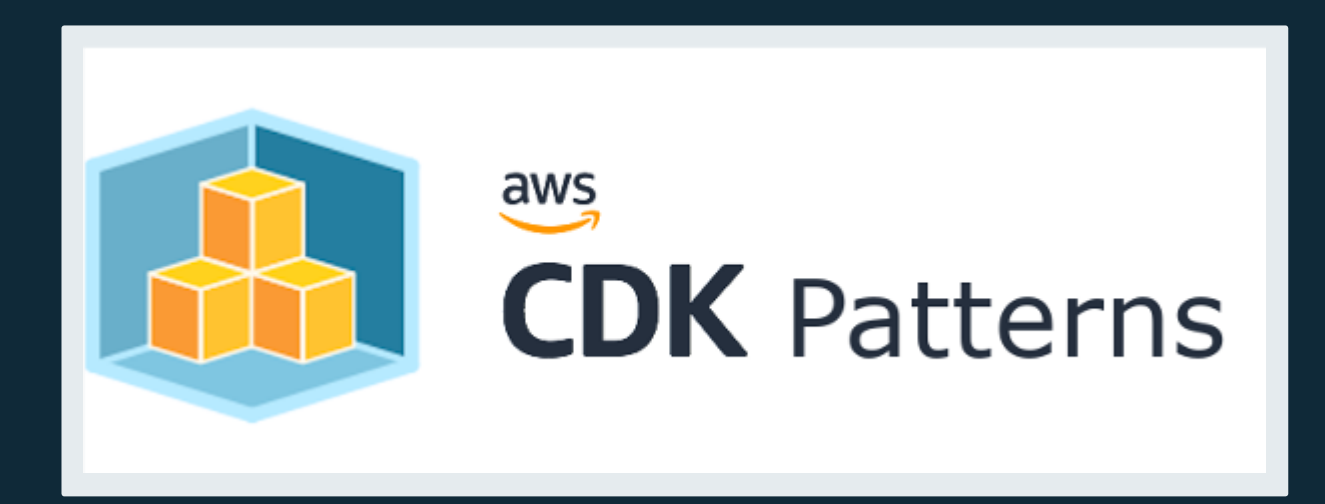

- Links *úteis* **•** <https://aws.amazon.com/pt/cdk>
	- <https://github.com/aws/aws-cdk>
	- [https://docs.aws.amazon.com/cdk/api/latest/docs/aws](https://docs.aws.amazon.com/cdk/api/latest/docs/aws-construct-library.html)construct-library.html
	- <https://aws.amazon.com/solutions/constructs/>
	- <https://aws.amazon.com/solutions/constructs/patterns/>
	- [https://cdkpatterns.com](https://cdkpatterns.com/)
	- <https://github.com/cdk-patterns/serverless>
	- <https://twitter.com/CdkPatterns>
	- [https://www.youtube.com/c/DeconstructingAWSCDKPatte](https://www.youtube.com/c/DeconstructingAWSCDKPatterns) rns
	- [https://medium.com/@mfpalladino](https://medium.com/@mfpalladino/)

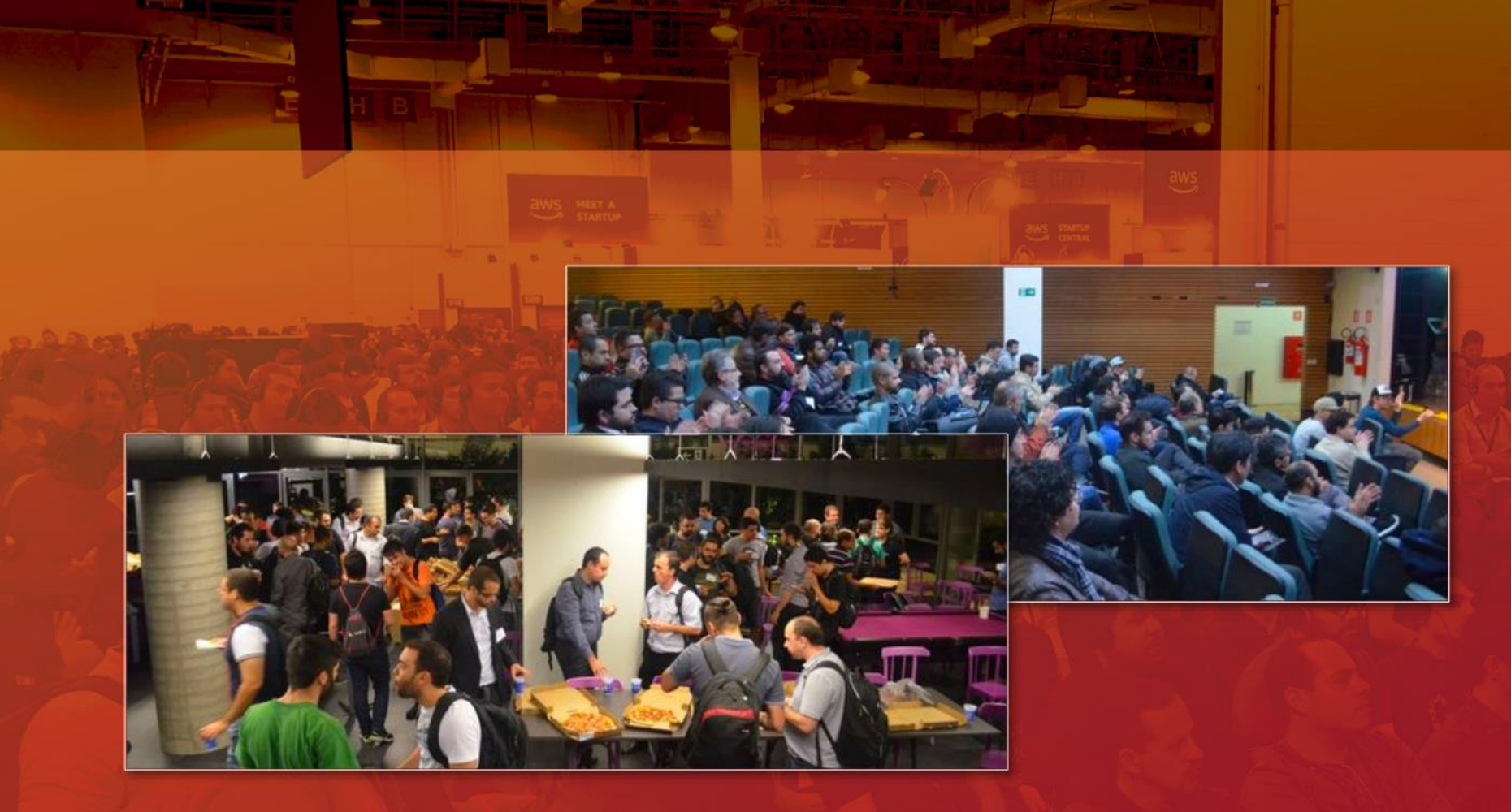

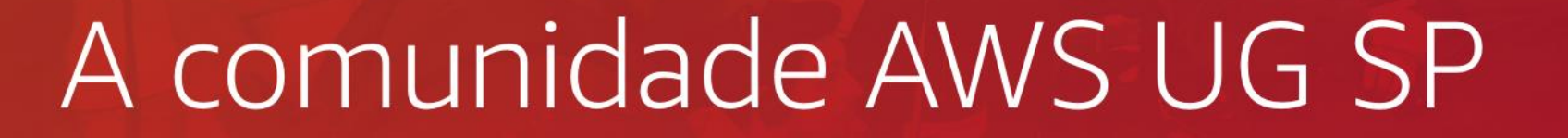

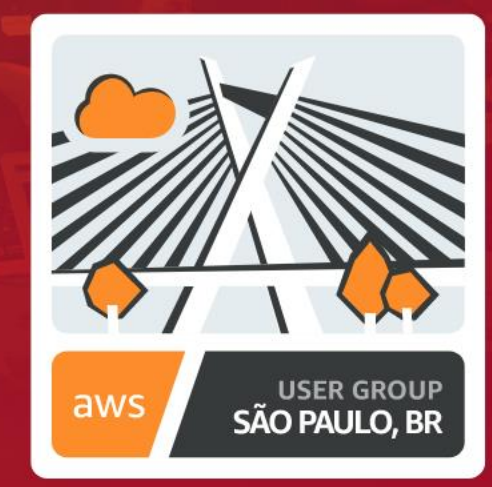

CNACIAS 谢谢 **THANK YOU** ありがとうございました MERCI DANKE धन्यवाद OBRIGADO شُکْر اَ

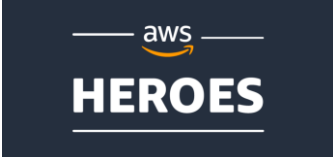

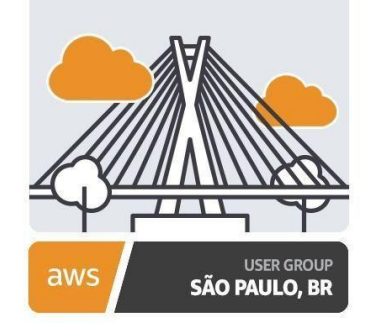

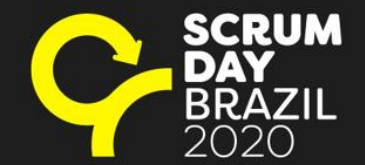